<sup>ФИО: Усынин Макс<mark>уи ВТРГИ</mark>СТЕРСТВО ПРОСВЕЩЕНИЯ РОССИЙСКОЙ ФЕДЕРАЦИИ</sup> Дата подписания: 01,10.2023 16:36:15<br>Уникальный програ**м А.С.Т.М.Ф.С. Образовательное учреждение высшего образования** f498e59e83f65dd7c3ce7bb8a25c<mark>hvpb33ebc59нар</mark>одный Институт дизайна и Сервиса» **(ЧОУВО МИДиС) Общеобразовательная школа «7 ключей»** Документ подписан простой электронной подписью Информация о владельце: Должность: Ректор Уникальный программный клю**ч** 

PACCMOTPEHO

Протокол № 10

Ученого совета

от «28» августа 2023 г.

СОГЛАСОВАНО **УТВЕРЖДЕНО** Директор школ **стор-ЧОУВО МИДиС Л**юпова М.В. Усынин «28» августа 2023 И ДИС «28» августа 2023 г.

# **РАБОЧАЯ ПРОГРАММА**

# **Курса внеурочной деятельности «Графический дизайн»**

для обучающихся 10 – 11 классов

Челябинск, 2023

# **ПОЯСНИТЕЛЬНАЯ ЗАПИСКА**

Курс внеурочной деятельности «Графический дизайн» является дополнением учебного курса информатики.

Программа курса является интегрированной со школьным курсом информатики**,** будет способствовать совершенствованию и развитию важнейших знаний и умений в области информационных технологий, развитию познавательной активности учащихся, творческого и операционного мышления.

 В программе предусмотрено ознакомление учащихся с выбором дизайна и способами создания визитных карточек, открыток, буклетов, рекламного материала, альбомов и т.д. средствами текстового процессора, сервисов сетевого взаимодействия, Интернет, создания мультимедийных продуктов.

Отличительные особенности программы:

 программа направлена на формирование профориентационной компетентности, профессиональных знаний и умений по информационным технологиям;

развитие (возможно) чувства вкуса, меры;

раскрытие творческого потенциала учащихся.

Задачи, предлагаемые на данном курсе, интересны и часто непросты в решении, что позволяет повысить учебную мотивацию учащихся и проверить их способности к информационным технологиям. Вместе с тем, содержание курса позволяет ученику любого уровня активно включиться в учебнопознавательный процесс и максимально проявить себя: занятия могут проводиться на высоком уровне сложности, но включать в себя вопросы доступные и интересные всем учащимся.

Практически каждое занятие включает в себя тот или иной комплекс методов и форм, позволяющих обеспечить серьезную мотивацию на дальнейшее обучение и сформировать, поддержать устойчивый интерес школьника к профессии и в других видах профессиональной деятельности, где необходимы знания компьютера.

Целью программы является формирование у учащихся умений, навыков в работе с прикладными программами MS Office и развитие интереса к компьютерной графике, дизайну.

Задачи курса:

- знакомство обучающихся со спецификой работы при создании полиграфической продукция с использованием информационных технологий;

 приобретение учащимися опыта созидательной и творческой деятельности,

 развитие навыков, составляющих основу ключевых компетентностей и имеющих универсальное значение для различных видов деятельности: поиска, анализа и обработки информации, коммуникативных навыков.

На изучение курса внеурочной деятельности «Графический дизайн» отводится 34 часа: в 10 классе – 34 часа, в 11 классе – 34 часа.

# **СОДЕРЖАНИЕ ОБУЧЕНИЯ**

# **1 год обучения (10 класс)**

# **Тема 1. Введение.**

Введение. Полиграфическая продукция. Содержание курса. Вводный инструктаж по технике безопасности. Создание эскизов полиграфической продукции.

# **Тема 2. Основы создания презентаций**

Понятие презентации. Для чего используются презентации. Виды презентаций.

Работа с инструментами презентации MS Power Point. Создание собственной презентации в Prezi.

# **Тема 3. Знакомство и работа в текстовом редакторе MS Word.**

Знакомство и работа в текстовом редакторе MS Word. MS Word - текстовый процессор. Набор текста. Работа с элементами текста. Выравнивание абзацев. Установка красной строки. Абзацные отступы и интервалы. Работа с таблицами. Работа с рисунками. Создание и форматирование таблиц. Рисование в документе. Вставка рисунка из коллекции Clipart, работа с ним. Применение текстовых эффектов. Вставка объектов Word Art. Работа в текстовом редакторе MS Word.

# **Тема 4. Технология создания и редактирования визитки**

Технология создания и редактирования визитки. Работа с готовым шаблоном. Создание визитной карточки «с нуля». Создание визитной карточки средствами текстового редактора. Разработка и создание визитки. Разработка и создание корпоративного стиля.

# **Тема 5. Создание рекламного объявления**

Создание рекламного объявления. Правила создания рекламных объявлений. Использование дополнительных возможностей MS Word. Создание рекламных объявлений.

# **Тема 6. Создание и редактирование открытки**

Создание и редактирование открытки. Создание открытки по шаблону. Дизайн открытки. Создание открытки средствами текстового редактора. Выбор бумаги. Разработка праздничных открыток. Разработка открыток к мероприятиям.

# **Тема 7. Разработка и создание буклета**

Разработка и создание буклета. Создание буклета по шаблону. Создание буклета с «нуля».

Разработка и создание буклета.

# **Тема 8. Презентация полиграфической продукции**

Выбор полиграфической продукции для выставки. Организация выставки.

# **2 год обучения (11 класс)**

# **Тема 1. Введение.**

Полиграфическая продукция. Содержание курса. Вводный инструктаж по технике безопасности.

# **Тема 2. Растровая и векторная графика.**

Растровая и векторная графика. Основные отличия растровой и векторной графики. Графические информационные объекты. Создание и редактирование графических информационных объектов средствами графических редакторов. Форматы сохранения изображений. Цветовые модели. Работа с цветовыми палитрами CMYK и RGB. Программа растровой графики Adobe PhotoShop. Работа с текстом в программах векторной графики. Применение эффектов. Создание векторных рисунков. Понятие коллажа. Приемы, используемые при создании коллажа.

# **Тема 3. Знакомство с программой Scribus**

Знакомство с программой Scribus. Рабочее окно. Панель инструментов. Рабочее поле.

Разработка и проектирование макета собственной газеты. Использование средств программы Adobe Photoshop и Scribus для создания собственной газеты. Создание тематических плакатов для школьных мероприятий

# **Тема 5. Работа над собственным проектом**

Выполнение этапов проектной работы. Подготовка к защите проекта. Защита проекта.

## **Формы организации и виды деятельности**

Основные формы организации курса внеурочной деятельности Студии «Графический дизайн»: практические работы, клубные мероприятия, мозговой штурм, работа по выполнению проекта, компьютерный практикум, теоретические занятия.

Основные виды деятельности, применяемые при реализации курса внеурочной деятельности Студии «Графический дизайн»:

– познавательная деятельность;

– художественное творчество.

## **ПЛАНИРУЕМЫЕ РЕЗУЛЬТАТЫ**

Освоение курса внеурочной деятельности «Решение математических задач» должно обеспечивать достижение на уровне среднего общего образования следующих личностных, метапредметных и предметных образовательных результатов:

## **ЛИЧНОСТНЫЕ РЕЗУЛЬТАТЫ**

### **1) гражданского воспитания:**

сформированность гражданской позиции обучающегося как активного и ответственного члена российского общества, представление о математических основах функционирования различных структур, явлений, процедур гражданского общества (выборы, опросы и другое), умение взаимодействовать с социальными институтами в соответствии с их функциями и назначением;

### **2) патриотического воспитания:**

сформированность российской гражданской идентичности, уважения к прошлому и настоящему российской математики, ценностное отношение к достижениям российских математиков и российской математической школы, использование этих достижений в других науках, технологиях, сферах экономики;

## **3) духовно-нравственного воспитания:**

осознание духовных ценностей российского народа, сформированность нравственного сознания, этического поведения, связанного с практическим применением достижений науки и деятельностью учёного, осознание личного вклада в построение устойчивого будущего;

### **4) эстетического воспитания:**

эстетическое отношение к миру, включая эстетику математических закономерностей, объектов, задач, решений, рассуждений, восприимчивость к математическим аспектам различных видов искусства;

## **5) физического воспитания:**

сформированность умения применять математические знания в интересах здорового и безопасного образа жизни, ответственное отношение к своему здоровью (здоровое питание, сбалансированный режим занятий и отдыха, регулярная физическая активность), физическое совершенствование при занятиях спортивнооздоровительной деятельностью;

## **6) трудового воспитания:**

готовность к труду, осознание ценности трудолюбия, интерес к различным сферам профессиональной деятельности, связанным с математикой и её приложениями, умение совершать осознанный выбор будущей профессии и реализовывать собственные жизненные планы, готовность и способность к математическому образованию и самообразованию на протяжении всей жизни, готовность к активному участию в решении практических задач математической направленности;

#### **7) экологического воспитания:**

сформированность экологической культуры, понимание влияния социально-экономических процессов на состояние природной и социальной среды, осознание глобального характера экологических проблем, ориентация на применение математических знаний для решения задач в области окружающей среды, планирование поступков и оценки их возможных последствий для окружающей среды;

### **8) ценности научного познания:**

сформированность мировоззрения, соответствующего современному уровню развития науки и общественной практики, понимание математической науки как сферы человеческой деятельности, этапов её развития и значимости для развития цивилизации, овладение языком математики и математической культурой как средством познания мира, готовность осуществлять проектную и исследовательскую деятельность индивидуально и в группе.

## **МЕТАПРЕДМЕТНЫЕ РЕЗУЛЬТАТЫ**

В результате изучения информатики на уровне среднего общего образования у обучающегося будут сформированы метапредметные результаты, отражённые в универсальных учебных действиях, а именно: познавательные универсальные учебные действия, коммуникативные универсальные учебные действия, регулятивные универсальные учебные действия, совместная деятельность.

### **Познавательные универсальные учебные действия**

## **1) базовые логические действия:**

самостоятельно формулировать и актуализировать проблему, рассматривать её всесторонне; устанавливать существенный признак или основания для сравнения, классификации и обобщения; определять цели деятельности, задавать параметры и критерии их достижения;

выявлять закономерности и противоречия в рассматриваемых явлениях;

разрабатывать план решения проблемы с учётом анализа имеющихся материальных и нематериальных ресурсов;

вносить коррективы в деятельность, оценивать соответствие результатов целям, оценивать риски последствий деятельности;

координировать и выполнять работу в условиях реального, виртуального и комбинированного взаимодействия; развивать креативное мышление при решении жизненных проблем.

#### **2) базовые исследовательские действия:**

владеть навыками учебно-исследовательской и проектной деятельности, навыками разрешения проблем, способностью и готовностью к самостоятельному поиску методов решения практических задач, применению различных методов познания;

овладеть видами деятельности по получению нового знания, его интерпретации, преобразованию и применению в различных учебных ситуациях, в том числе при создании учебных и социальных проектов;

формирование научного типа мышления, владение научной терминологией, ключевыми понятиями и методами;

ставить и формулировать собственные задачи в образовательной деятельности и жизненных ситуациях;

выявлять причинно-следственные связи и актуализировать задачу, выдвигать гипотезу её решения, находить аргументы для доказательства своих утверждений, задавать параметры и критерии решения;

анализировать полученные в ходе решения задачи результаты, критически оценивать их достоверность, прогнозировать изменение в новых условиях;

давать оценку новым ситуациям, оценивать приобретённый опыт;

осуществлять целенаправленный поиск переноса средств и способов действия в профессиональную среду;

переносить знания в познавательную и практическую области жизнедеятельности;

интегрировать знания из разных предметных областей;

выдвигать новые идеи, предлагать оригинальные подходы и решения, ставить проблемы и задачи, допускающие альтернативные решения.

## **3) работа с информацией:**

владеть навыками получения информации из источников разных типов, самостоятельно осуществлять поиск, анализ, систематизацию и интерпретацию информации различных видов и форм представления;

создавать тексты в различных форматах с учётом назначения информации и целевой аудитории, выбирая оптимальную форму представления и визуализации;

оценивать достоверность, легитимность информации, её соответствие правовым и морально-этическим нормам;

использовать средства информационных и коммуникационных технологий в решении когнитивных, коммуникативных и организационных задач с соблюдением требований эргономики, техники безопасности, гигиены, ресурсосбережения, правовых и этических норм, норм информационной безопасности;

владеть навыками распознавания и защиты информации, информационной безопасности личности.

#### **Коммуникативные универсальные учебные действия**

### **1) общение:**

осуществлять коммуникации во всех сферах жизни;

распознавать невербальные средства общения, понимать значение социальных знаков, распознавать предпосылки конфликтных ситуаций и уметь смягчать конфликты;

владеть различными способами общения и взаимодействия, аргументированно вести диалог;

развёрнуто и логично излагать свою точку зрения.

#### **2) совместная деятельность:**

понимать и использовать преимущества командной и индивидуальной работы;

выбирать тематику и методы совместных действий с учётом общих интересов и возможностей каждого члена коллектива;

принимать цели совместной деятельности, организовывать и координировать действия по её достижению: составлять

план действий, распределять роли с учётом мнений участников, обсуждать результаты совместной работы;

оценивать качество своего вклада и каждого участника команды в общий результат по разработанным критериям;

предлагать новые проекты, оценивать идеи с позиции новизны, оригинальности, практической значимости;

осуществлять позитивное стратегическое поведение в различных ситуациях, проявлять творчество и воображение, быть инициативным.

#### **Регулятивные универсальные учебные действия**

#### **1) самоорганизация:**

самостоятельно осуществлять познавательную деятельность, выявлять проблемы, ставить и формулировать собственные задачи в образовательной деятельности и жизненных ситуациях;

самостоятельно составлять план решения проблемы с учётом имеющихся ресурсов, собственных возможностей и предпочтений;

давать оценку новым ситуациям;

расширять рамки учебного предмета на основе личных предпочтений;

делать осознанный выбор, аргументировать его, брать ответственность за решение;

оценивать приобретённый опыт;

способствовать формированию и проявлению широкой эрудиции в разных областях знаний, постоянно повышать свой образовательный и культурный уровень.

### **2) самоконтроль:**

давать оценку новым ситуациям, вносить коррективы в деятельность, оценивать соответствие результатов целям;

владеть навыками познавательной рефлексии как осознания совершаемых действий и мыслительных процессов, их результатов и оснований; использовать приёмы рефлексии для оценки ситуации, выбора верного решения;

оценивать риски и своевременно принимать решения по их снижению;

принимать мотивы и аргументы других при анализе результатов деятельности.

### **3) принятия себя и других:**

принимать себя, понимая свои недостатки и достоинства; принимать мотивы и аргументы других при анализе результатов деятельности; признавать своё право и право других на ошибку; развивать способность понимать мир с позиции другого человека.

## **ПРЕДМЕТНЫЕ РЕЗУЛЬТАТЫ**

В процессе изучения курса информатики базового уровня *в 10 классе* обучающимися будут достигнуты следующие предметные результаты:

владение методами поиска информации в сети Интернет, умение критически оценивать информацию, полученную из сети Интернет;

умение характеризовать большие данные, приводить примеры источников их получения и направления использования;

понимание основных принципов устройства и функционирования современных стационарных и мобильных компьютеров, тенденций развития компьютерных технологий;

соблюдение требований техники безопасности и гигиены при работе с компьютерами и другими компонентами цифрового окружения, понимание правовых основ использования компьютерных программ, баз данных и материалов, размещённых в сети Интернет;

В процессе изучения курса информатики базового уровня *в 11 классе* обучающимися будут достигнуты следующие предметные результаты:

наличие представлений о компьютерных сетях и их роли в современном мире, об общих принципах разработки и функционирования интернет-приложений;

понимание угроз информационной безопасности, использование методов и средств противодействия этим угрозам, соблюдение мер безопасности, предотвращающих незаконное распространение персональных данных;

владение теоретическим аппаратом, позволяющим определять кратчайший путь во взвешенном графе и количество путей между вершинами ориентированного ациклического графа;

# **ТЕМАТИЧЕСКОЕ ПЛАНИРОВАНИЕ 10 КЛАСС**

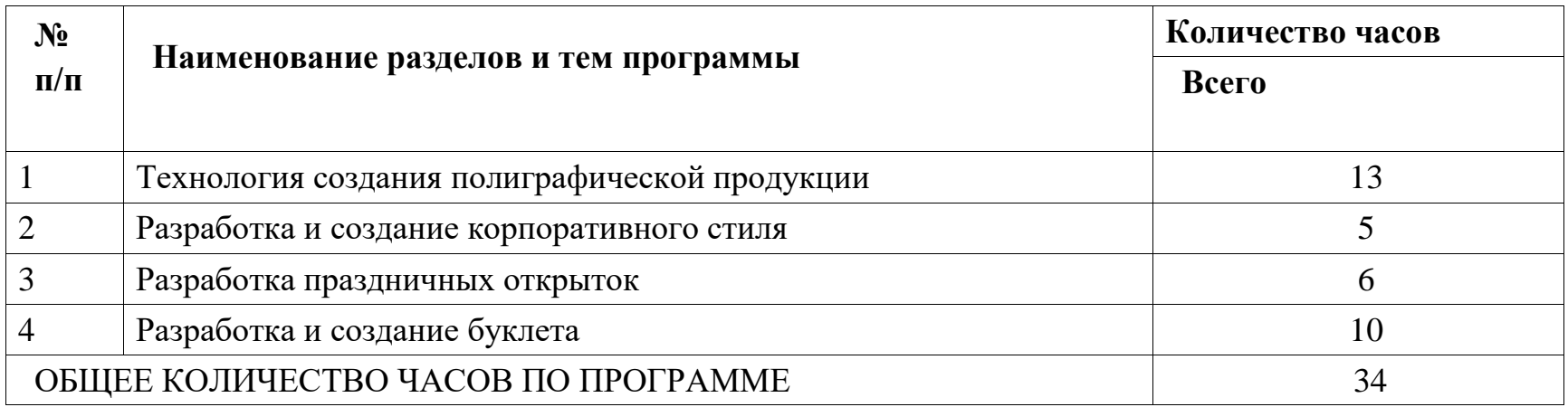

# **11 КЛАСС**

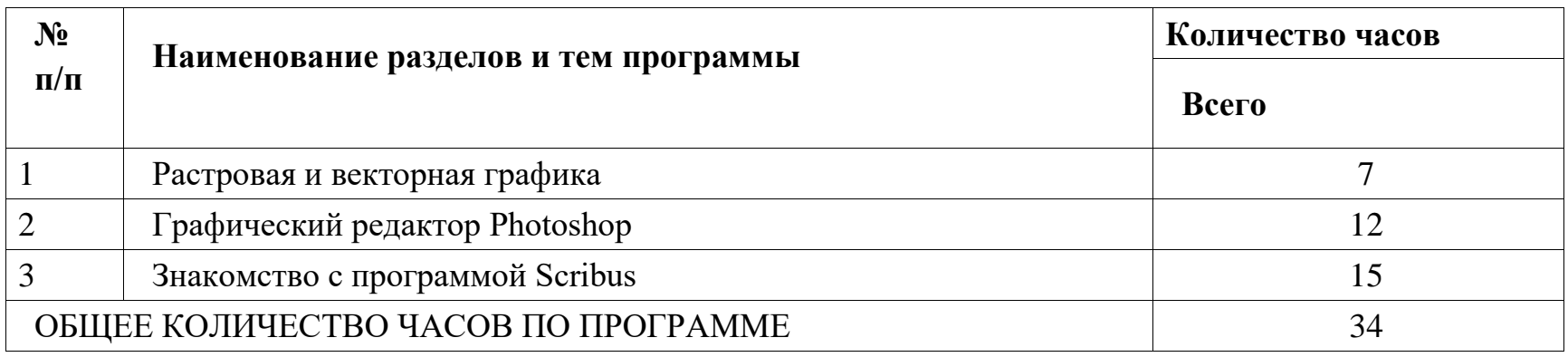

# **ПОУРОЧНОЕ ПЛАНИРОВАНИЕ**

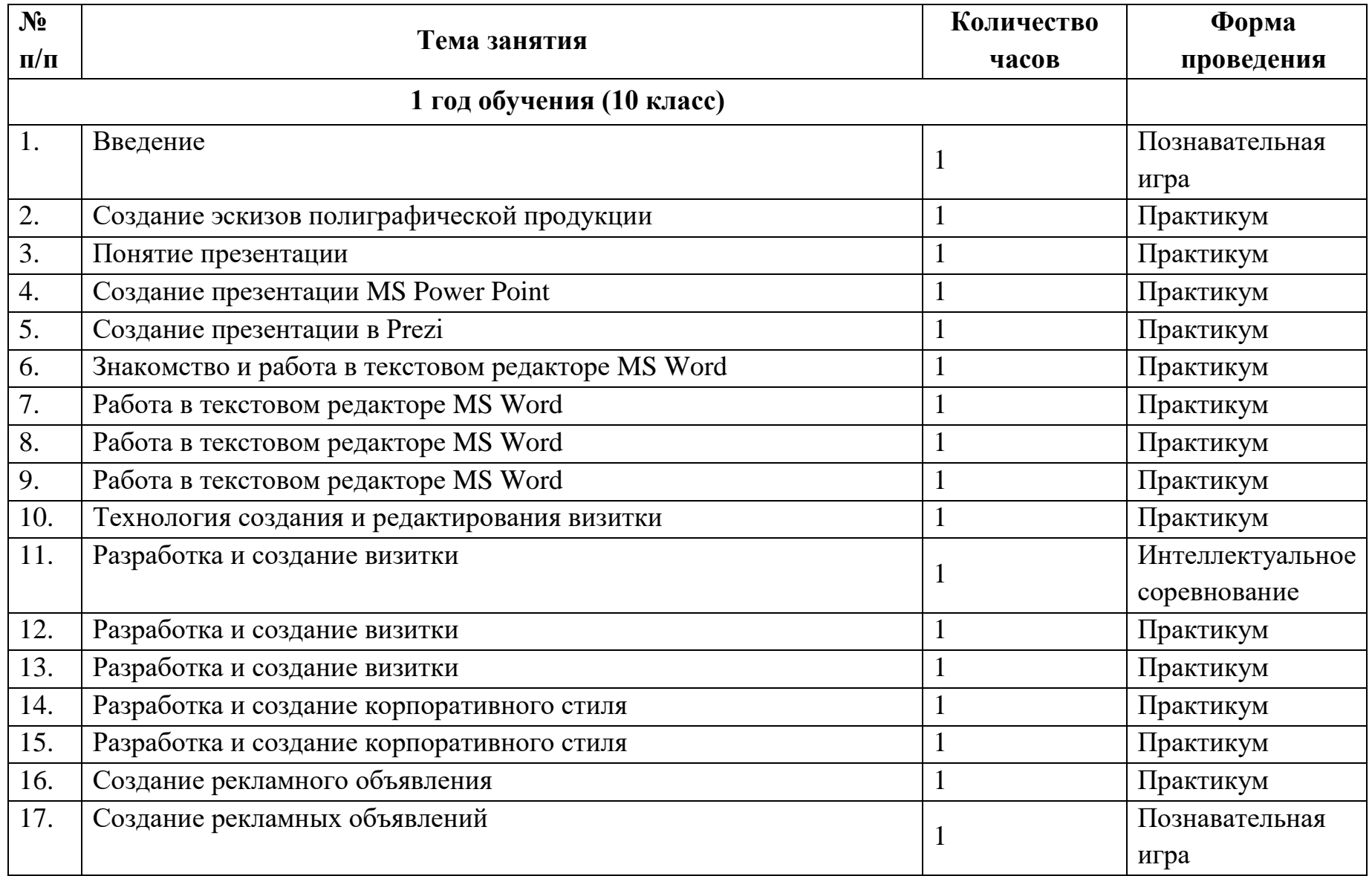

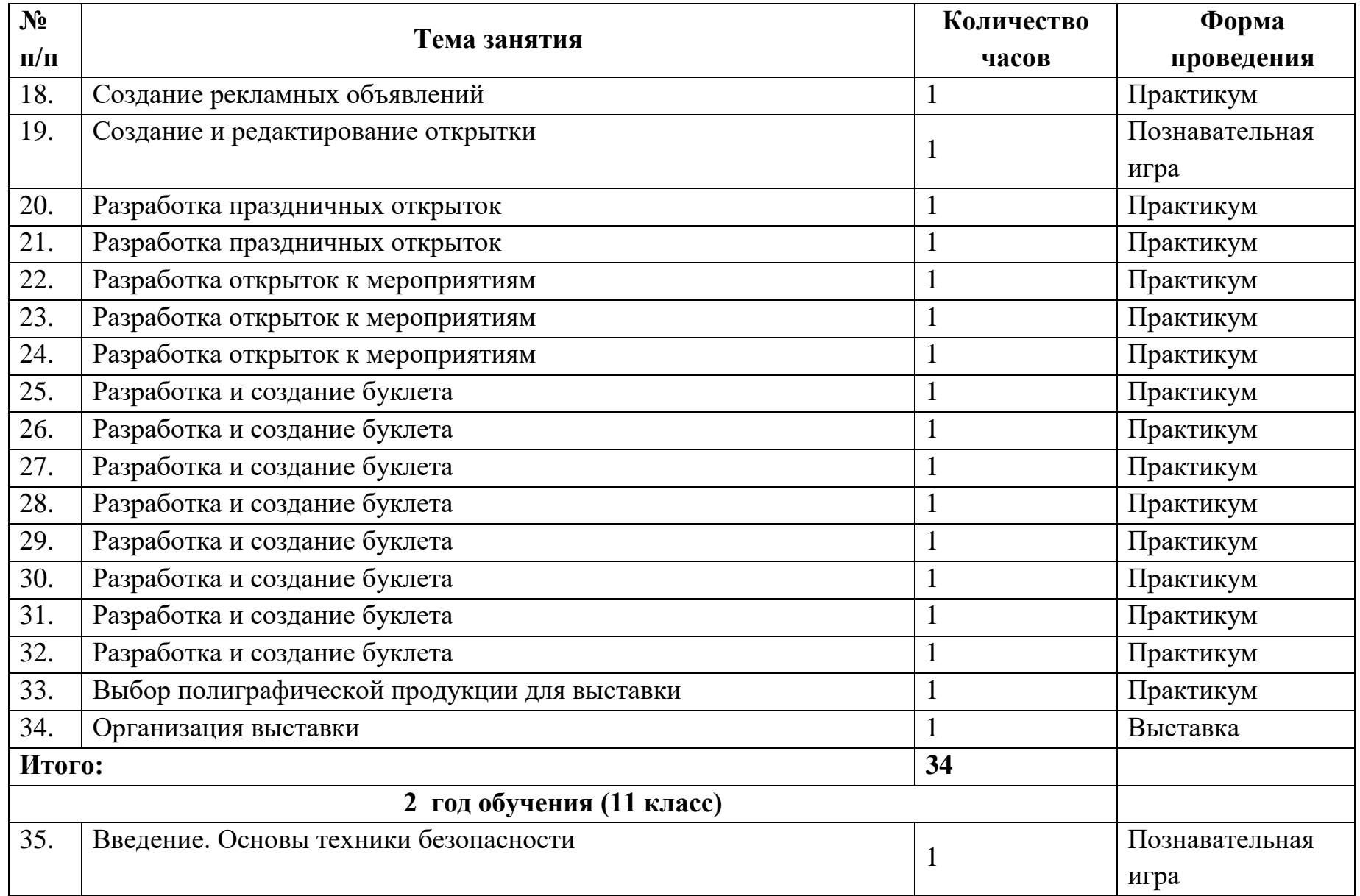

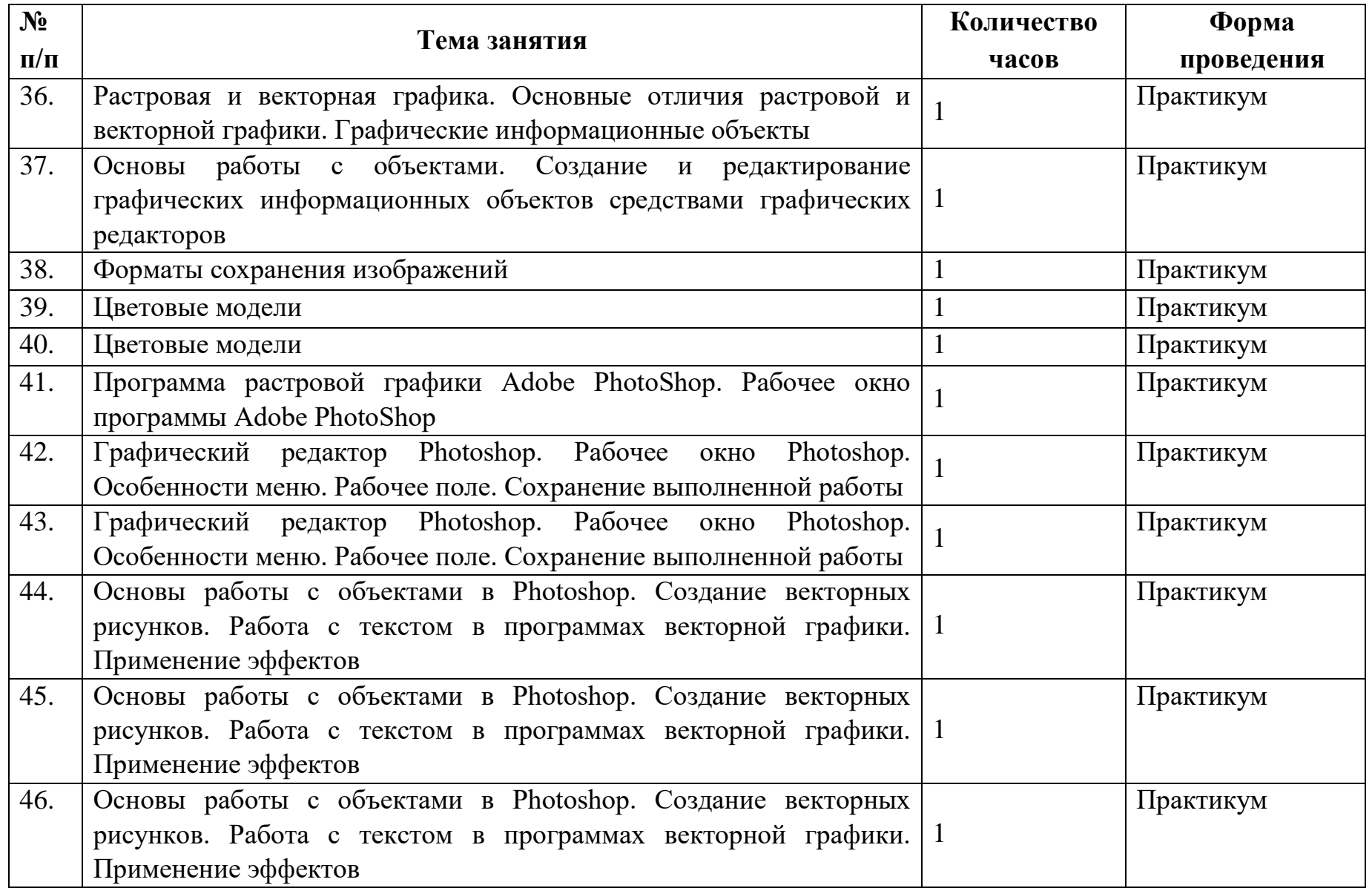

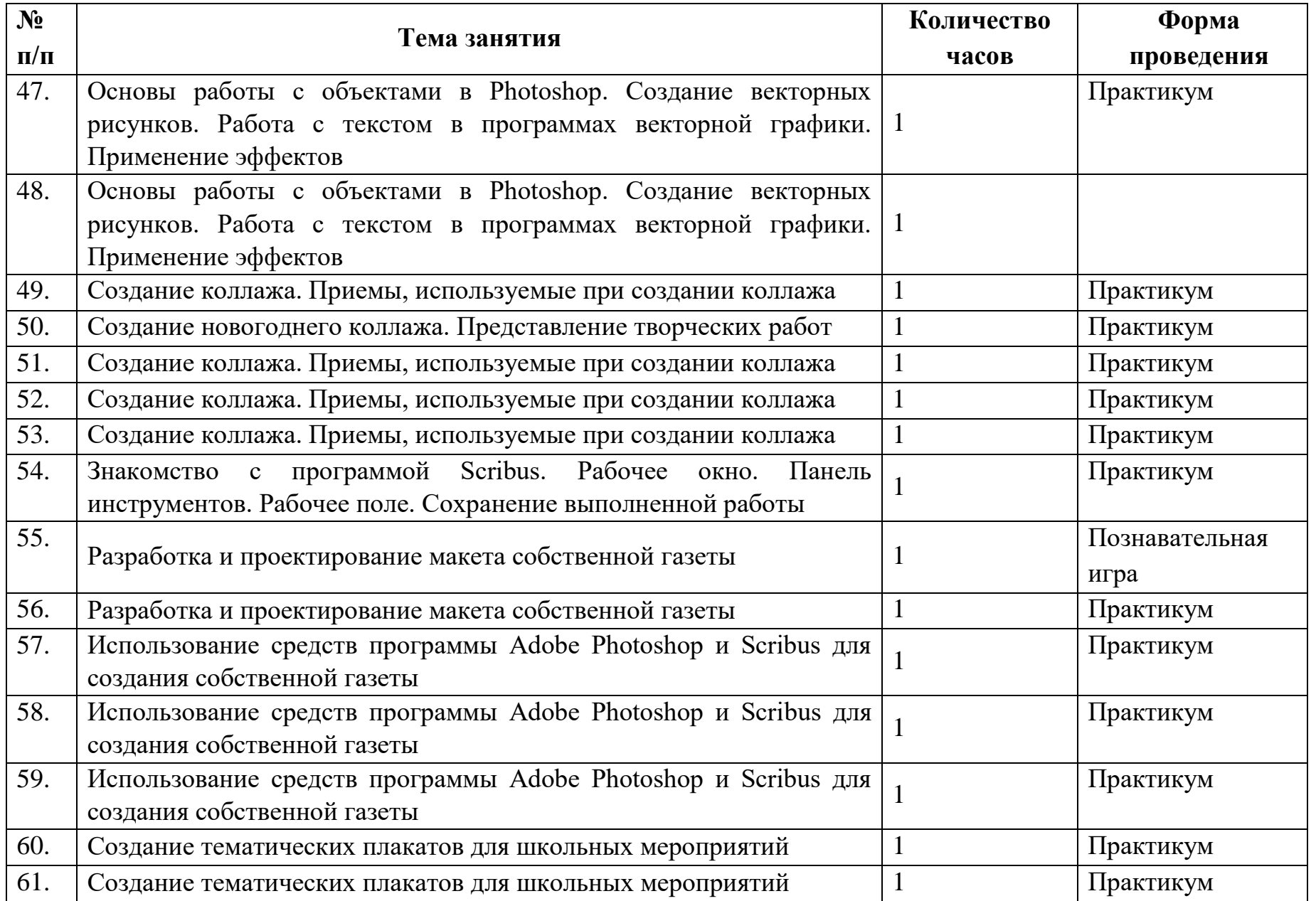

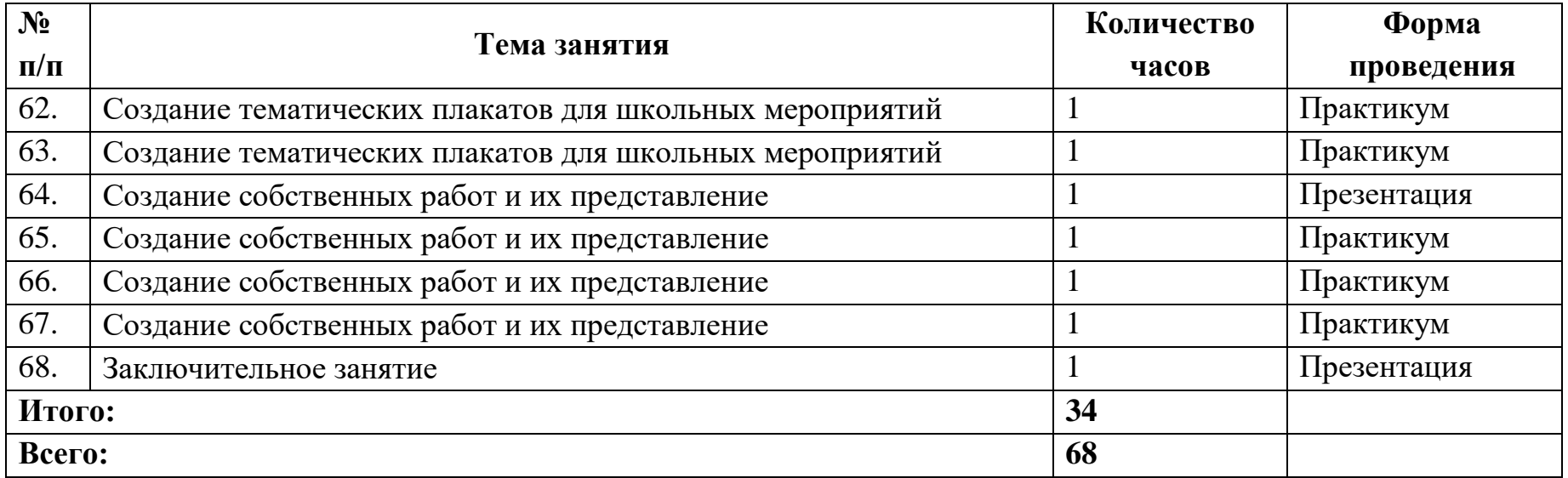

# **УЧЕБНО-МЕТОДИЧЕСКОЕ ОБЕСПЕЧЕНИЕ ОБРАЗОВАТЕЛЬНОГО ПРОЦЕССА**

# **ОБЯЗАТЕЛЬНЫЕ УЧЕБНЫЕ МАТЕРИАЛЫ ДЛЯ УЧЕНИКА**

• Информатика (в 2 частях), 10 класс/ Поляков К.Ю., Еремин Е.А., Общество с ограниченной ответственностью «БИНОМ. Лаборатория знаний»; Акционерное общество «Издательство «Просвещение» • Информатика (в 2 частях), 11 класс/ Поляков К.Ю., Еремин Е.А., Общество с ограниченной ответственностью «БИНОМ. Лаборатория знаний»; Акционерное общество «Издательство «Просвещение»

# **МЕТОДИЧЕСКИЕ МАТЕРИАЛЫ ДЛЯ УЧИТЕЛЯ**

Методическое пособие к учебникам Информатика: 10–11-е классы: базовый и углублённый уровни / К. Ю. Поляков, Е. А. Еремин. Акционерное общество «Издательство «Просвещение»

# **ЦИФРОВЫЕ ОБРАЗОВАТЕЛЬНЫЕ РЕСУРСЫ И РЕСУРСЫ СЕТИ ИНТЕРНЕТ**

https://lesson.edu.ru